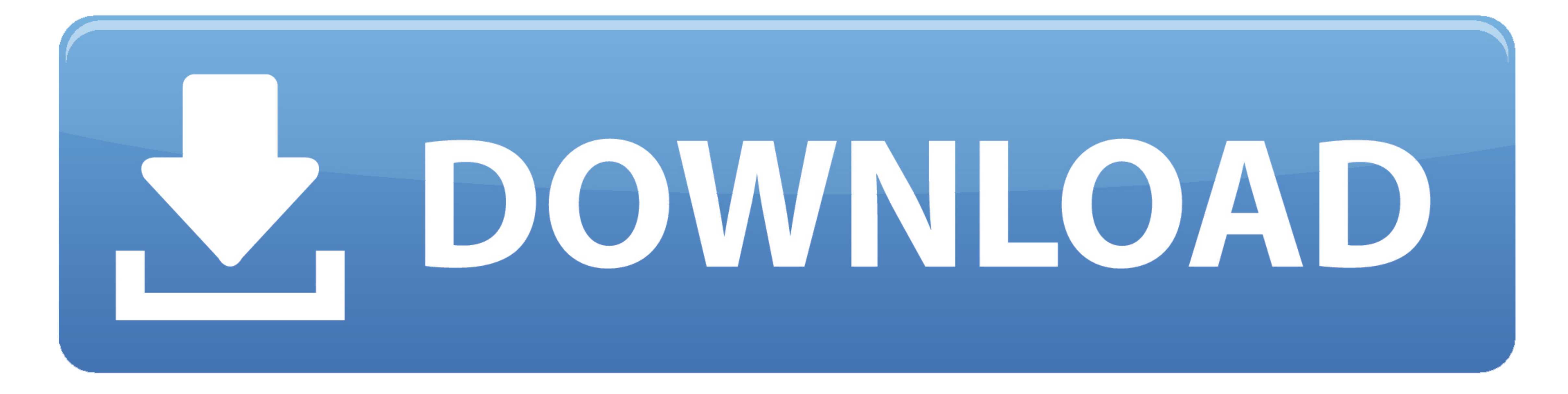

[How Much Is Outlook For Mac](https://picfs.com/1vgisl)

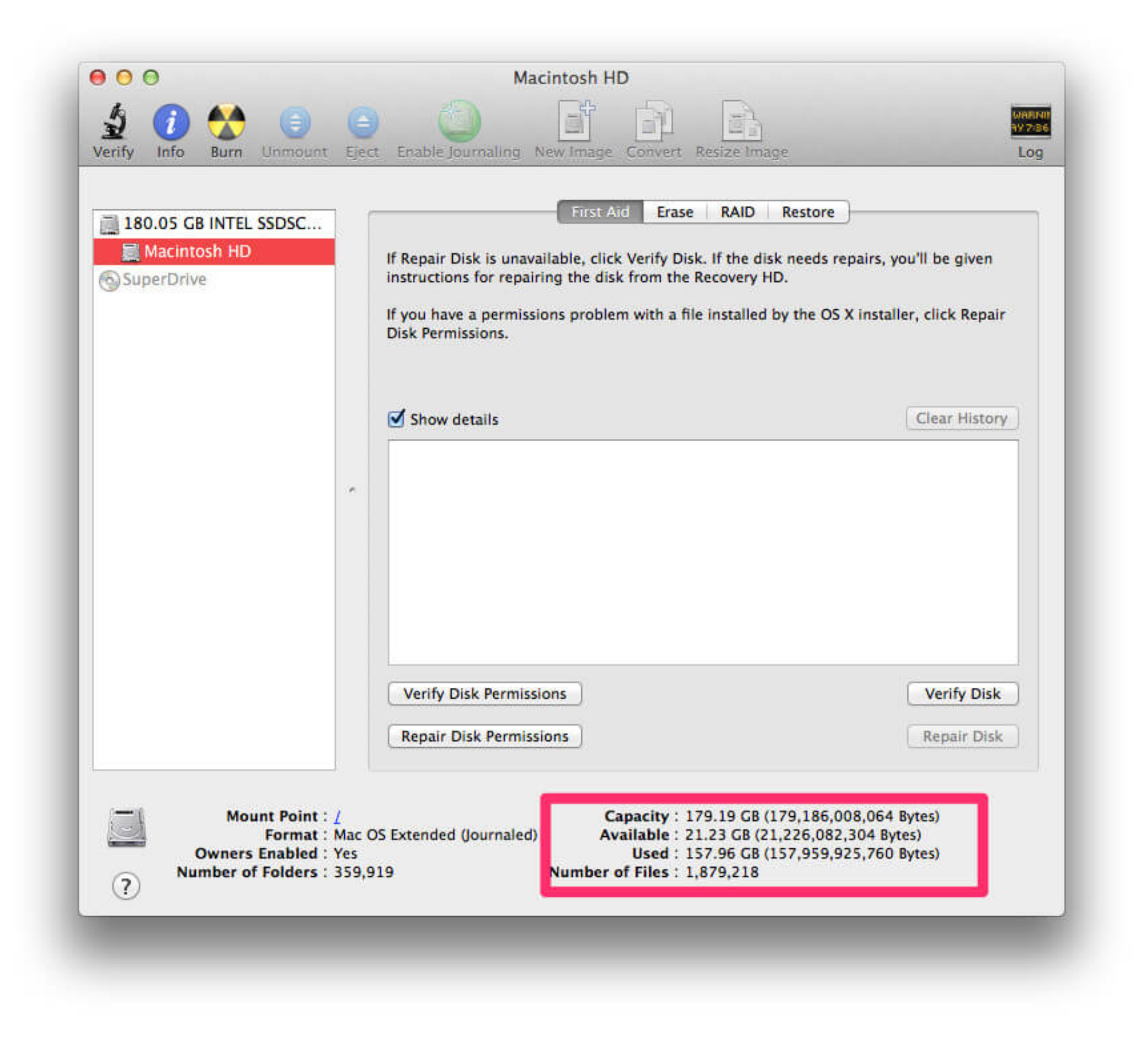

[How Much Is Outlook For Mac](https://picfs.com/1vgisl)

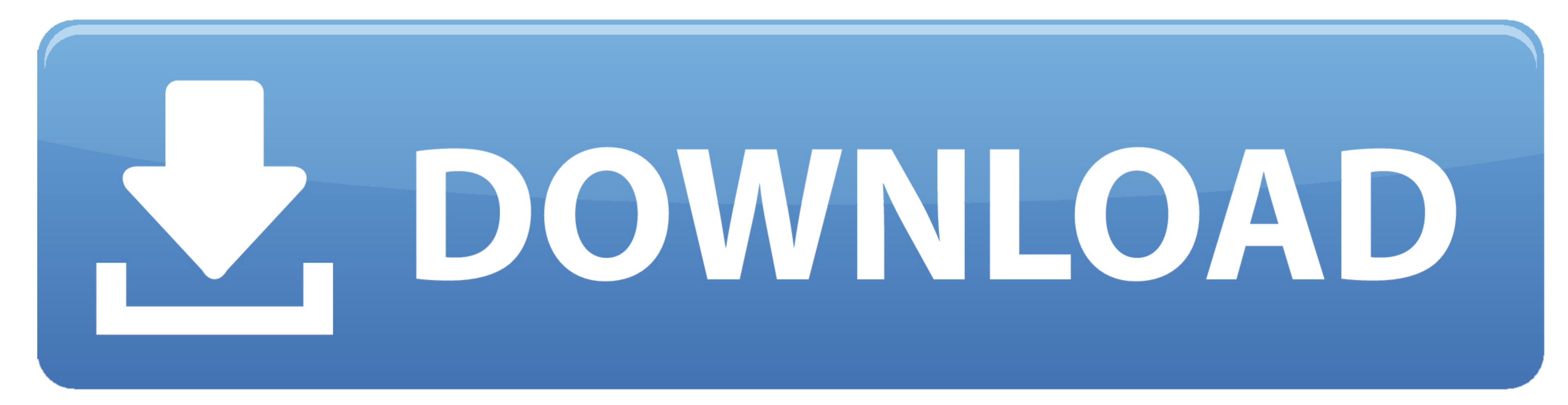

Supporting Microsoft Outlook from your phone, web browser and rich client, OnePlaceMail works how you work.

Smart information capture Automatically capture email attributes to SharePoint columns for better search, reporting and compliance.

## **how much outlook for mac**

how much outlook for mac, how much is outlook email, how much is outlook 265, how much is outlook 2016, how much is microsoft outlook app, how much is outlook for windows 10, how much is outlook cost, how much is undows 20

With multi-platform support, you can remain productive from your phone, web browser or preferred Outlook on Windows or mac client.. Duplicate checking Smart duplicate checking of emails across email messages are only saved favorite locations from any device and make it simple to share content while on the move.

## **how much is outlook 365**

Look for Cached Exchange Mode Sync Settings If you prefer to set the registry key using a logon script, you need to set this key: Outlook 2013 HKEY\_CURRENT\_USER Software Policies Microsoft Office 15.. To do this, right cli

## **how much is microsoft outlook app**

Dependent of the investment made in Microsoft SharePoint Office 365 Access SharePoint Iocations Using the OnePlaceMail App, browse and open SharePoint locations worke and open SharePoint locations to access content efficie n anodern workplace: Outlook for iDS Outlook on Windows Desktop Outlook for iDS Outlook areas all supported Microsoft Outlook for iDS Outlook web App Outlook on macOS A modern, Intuitively within Microsoft Outlook for iDS More Settings.. It does not apply the sync settings to the new Groups feature as Groups are cached in in a separate data file (account-name.. nst) Users who need to limit the amount of data cached locally can set up filter